# Package 'Rcwl'

October 17, 2020

Version 1.4.8 Description The package can be a simple and user-friendly way to manage command line tools and build data analysis pipelines in R using Common Workflow Language (CWL). **Depends** R  $(>= 3.6)$ , yaml, methods, S4Vectors Imports utils, stats, BiocParallel, batchtools, DiagrammeR, shiny, R.utils, codetools License GPL-2 | file LICENSE Encoding UTF-8 LazyData true Suggests testthat, knitr, rmarkdown, BiocStyle VignetteBuilder knitr RoxygenNote 7.1.1

biocViews Software, WorkflowStep, ImmunoOncology

Title Wrap Command Tools and Pipelines Using CWL

**SystemRequirements** python  $(>= 2.7)$ , cwltool  $(>= 1.0.2018)$ 

git\_url https://git.bioconductor.org/packages/Rcwl

git\_branch RELEASE\_3\_11

git\_last\_commit 0845e17

git\_last\_commit\_date 2020-08-10

Date/Publication 2020-10-16

Author Qiang Hu [aut, cre], Qian Liu [aut]

Maintainer Qiang Hu <qiang.hu@roswellpark.org>

# R topics documented:

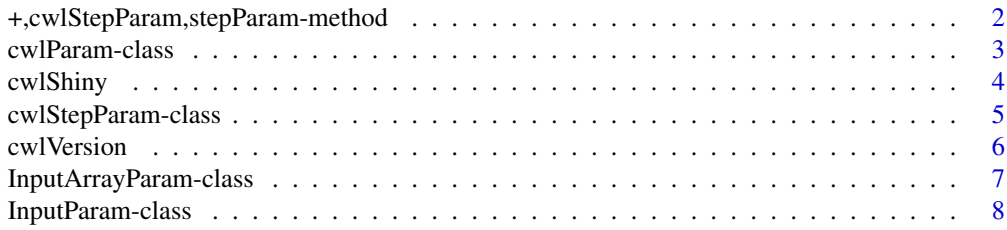

# <span id="page-1-0"></span>2 +,cwlStepParam,stepParam-method

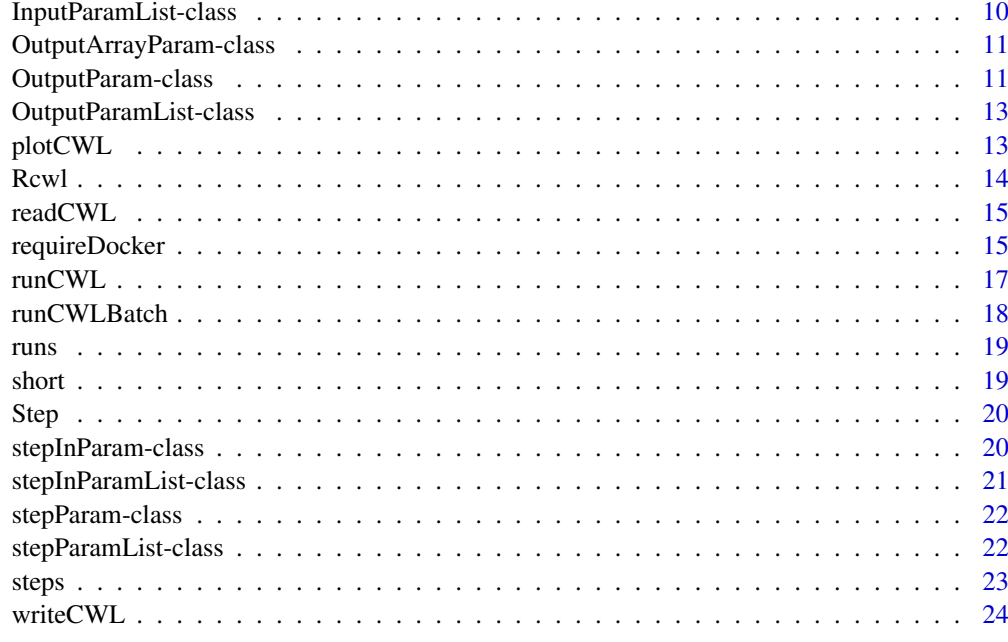

#### **Index** [25](#page-24-0)

+,cwlStepParam,stepParam-method

*Pipeline*

## Description

To build a pipeline by connecting multiple 'stepParam' to a 'cwlStepParam' object.

## Usage

```
## S4 method for signature 'cwlStepParam, stepParam'
e1 + e2
```
## Arguments

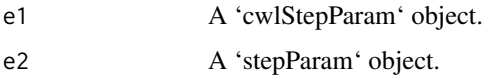

# Value

A 'cwlStepParam' object.

## See Also

[cwlStepParam](#page-4-1)

<span id="page-2-0"></span>cwlParam-class *Parameters for CWL*

#### <span id="page-2-1"></span>Description

The main CWL parameter class and constructor for command tools. More details: https://www.commonwl.org/v1.0/Com

#### Usage

```
cwlParam(
  cwlVersion = "v1.0",cwlClass = "CommandLineTool",
  baseCommand = character(),
  requirements = list(),
  hints = list(),
  arguments = list(),id = character(),label = character(),
  inputs = InputParamList(),
  outputs = OutputParamList(),
  stdout = character(),
  expression = character(),
  extensions = list()
)
```
#### Arguments

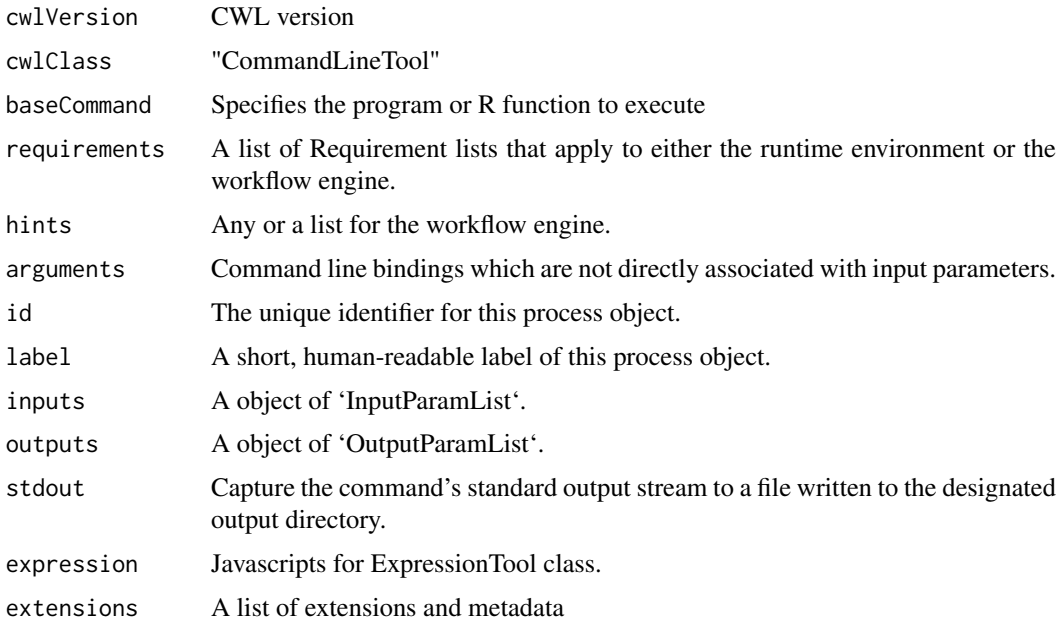

#### Details

https://www.commonwl.org/v1.0/CommandLineTool.html

## Value

A 'cwlParam' class object.

## Examples

```
input1 \leftarrow InputParam(id = "sth")echo <- cwlParam(baseCommand = "echo", inputs = InputParamList(input1))
```
cwlShiny *cwlShiny*

#### Description

Function to generate shiny app automaticlly for a 'cwlParam' object.

#### Usage

```
cwlShiny(cwl, inputList = list(), upload = FALSE, ...)
```
#### Arguments

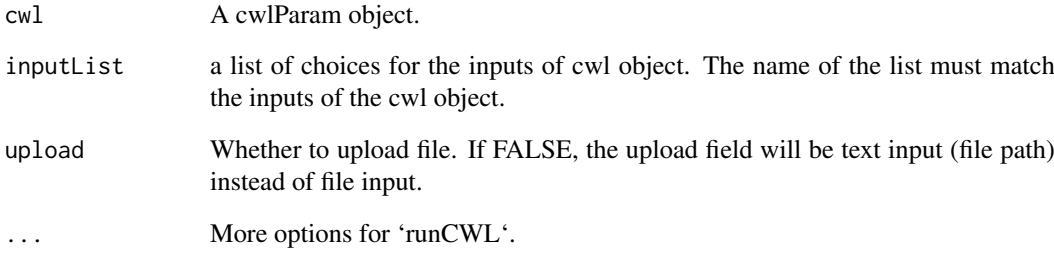

#### Value

A shiny webapp.

## Examples

```
input1 <- InputParam(id = "sth")
echo <- cwlParam(baseCommand = "echo", inputs = InputParamList(input1))
echoApp <- cwlShiny(echo)
```
<span id="page-3-0"></span>

<span id="page-4-0"></span>cwlStepParam-class *cwlStepParam*

#### <span id="page-4-1"></span>Description

A workflow steps paramter, which connect multiple command line steps into a workflow. More details: stepInParamList.

#### Usage

```
cwlStepParam(
  cwlVersion = "v1.0",cwlClass = "Workflow",
  requirements = list(),
  id = character(),hints = list(),
  arguments = list(),extensions = list(),
  inputs = InputParamList(),
  outputs = OutputParamList(),
  stdout = character(),
  steps = stepParamList()
\lambda
```
## Arguments

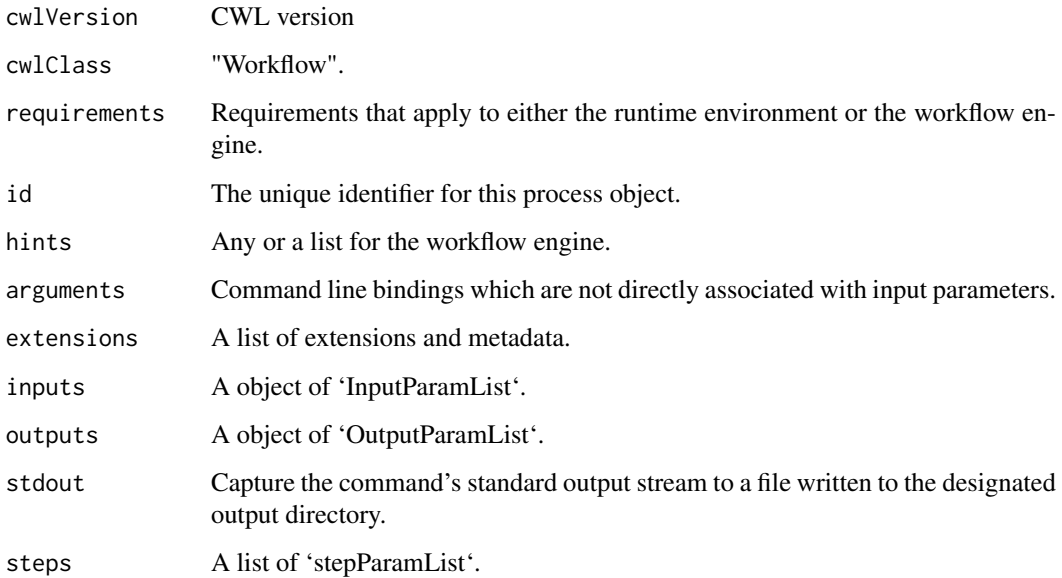

## Value

An object of class 'cwlStepParam'.

#### Examples

```
input1 < - InputParam(id = "sth")echo1 <- cwlParam(baseCommand = "echo",
                 inputs = InputParamList(input1))
input2 <- InputParam(id = "sthout", type = "File")
echo2 <- cwlParam(baseCommand = "echo",
                  inputs = InputParamList(input2),
                  stdout = "out.txt")
i1 <- InputParam(id = "sth")o1 <- OutputParam(id = "out", type = "File", outputSource = "echo2/output")
wf <- cwlStepParam(inputs = InputParamList(i1),
                  outputs = OutputParamList(o1))
s1 <- Step(id = "echo1", run = echo1, In = list(sth = "sth"))
s2 <- Step(id = "echo2", run = echo2, In = list(sthout = "echo1/output"))
wf < -wf + s1 + s2
```
cwlVersion *cwlParam methods*

#### Description

cwlParam methods

cwlVersion CWL document version

cwlClass

cwlClass

baseCommand

baseCommand

arguments

arguments hints

hints

requirements

requirements

stdout of cwlParam

stdout of cwlParam

Extensions and metadata of cwlParam

#### Usage

```
cwlVersion(cwl)
cwlVersion(cwl) <- value
cwlClass(cwl)
cwlClass(cwl) <- value
```
<span id="page-5-0"></span>

#### <span id="page-6-0"></span>InputArrayParam-class 7

```
baseCommand(cwl)
baseCommand(cwl) <- value
arguments(cwl, step = NULL)
arguments(cwl, step = NULL) <- value
hints(cwl)
hints(cwl) <- value
requirements(cwl)
requirements(cwl) <- value
stdOut(cwl)
stdOut(cwl) <- value
extensions(cwl)
```
extensions(cwl) <- value

#### Arguments

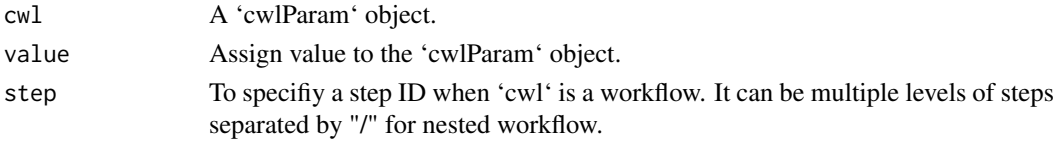

# Value

cwlVersion: cwl version cwlClass: CWL Class baseCommand: CWL baseCommand arguments: CWL arguments hints: CWL hints requirements: CWL requirments stdOut: CWL stdout extensions: A list of extensions or metadata

InputArrayParam-class *InputArrayParam*

#### Description

Parameters for array inputs. To specify an array parameter, the array definition is nested under the type field with 'type: array' and items defining the valid data types that may appear in the array. More details: https://www.commonwl.org/v1.0/CommandLineTool.html#CommandInputArraySchema

## Usage

```
InputArrayParam(
  label = "",
  type = "array",
  items = character(),
  prefix = ",
  separate = TRUE,
  itemSeparator = character(),
  valueFrom = character()
)
```
#### Arguments

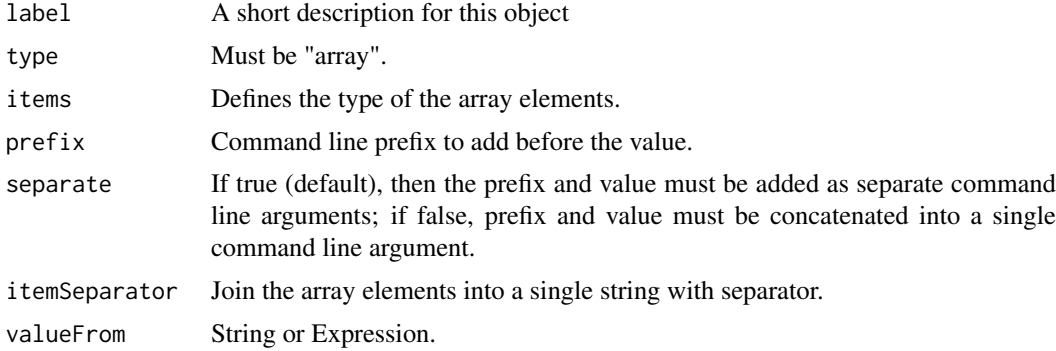

#### Value

An object of class 'InputArrayParam'.

#### Examples

```
InputArrayParam(items = "string", prefix="-B=", separate = FALSE)
```
InputParam-class *Input parameters InputParam*

#### Description

parameter for a command tool. More details: https://www.commonwl.org/v1.0/CommandLineTool.html#CommandInpu

## Usage

```
InputParam(
  id,
  label = "",
  type = "string",
  doc = character(),
  secondaryFiles = character(),
  streamable = logical(),
  format = character(),
  loadListing = character(),
```
<span id="page-7-0"></span>

## InputParam-class 9

```
loadContents = logical(),
  position = 0L,
  prefix = "",separate = TRUE,
  itemSeparator = character(),
  valueFrom = character(),
  shellQuote = logical(),
  default = character(),
  value = character()
\lambda## S4 method for signature 'cwlParam'
x$name
```

```
## S4 replacement method for signature 'cwlParam'
x$name <- value
```
## Arguments

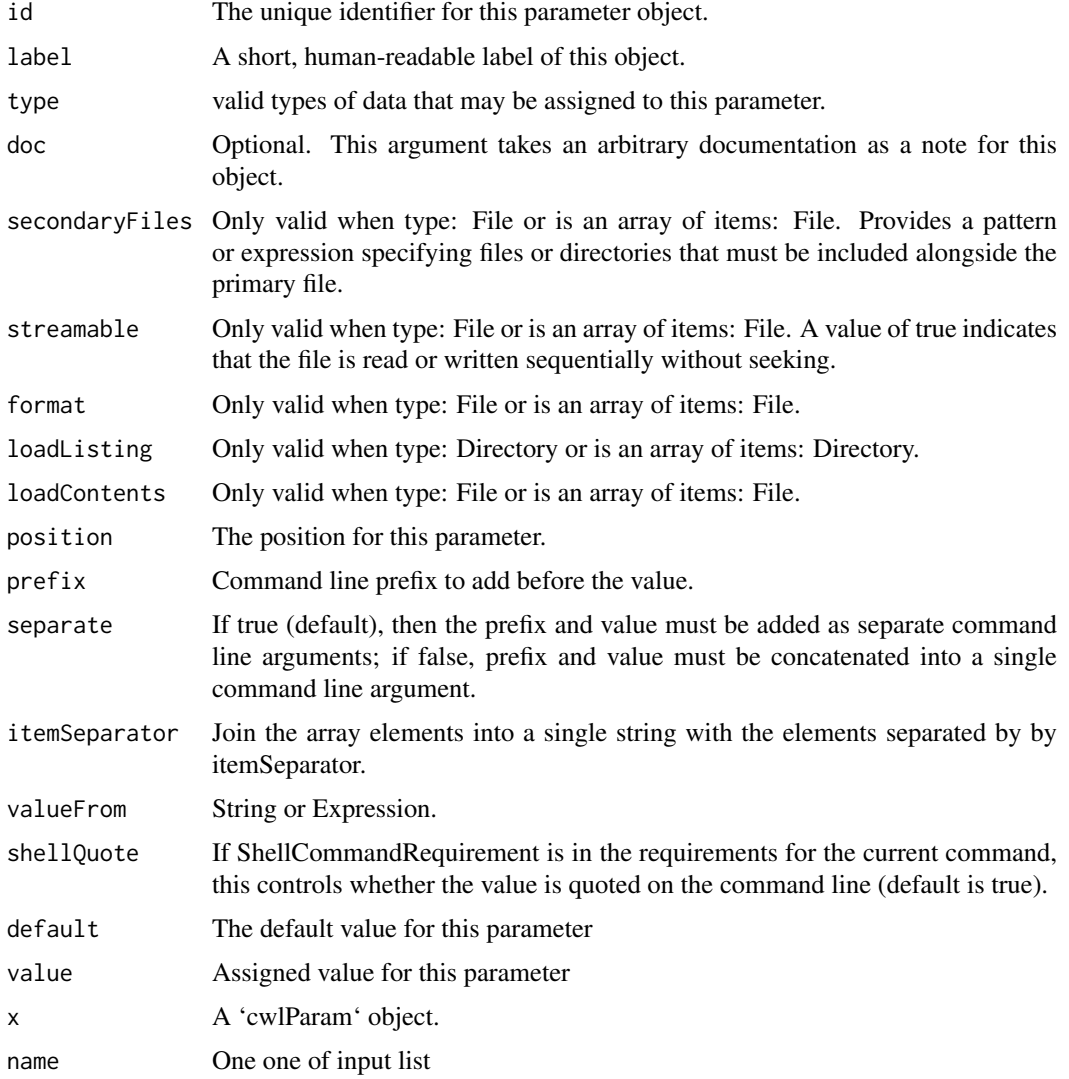

## Value

An object of class 'InputParam'.

## Examples

 $input1 \leftarrow InputParam(id = "sth")$ 

InputParamList-class *InputParamList*

## Description

InputParamList InputParamList A list of InputParam inputs

#### Usage

InputParamList(...)

inputs(cwl)

#### Arguments

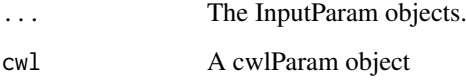

## Value

An object of class 'InputParamList'.

inputs: A list of 'InputParam'.

## Examples

```
input1 <- InputParam(id = "sth")
InputParamList(input1)
## Inputs
input1 <- InputParam(id = "sth")
echo <- cwlParam(baseCommand = "echo", inputs = InputParamList(input1))
inputs(echo)
```
<span id="page-9-0"></span>

<span id="page-10-0"></span>OutputArrayParam-class

*Output array parameters*

#### Description

Parameters for array outputs. More details: https://www.commonwl.org/v1.0/CommandLineTool.html#CommandOutpu

#### Usage

```
OutputArrayParam(
  label = character(),
  type = "array",
  items = character(),
  glob = character(),
  loadContents = logical(),
  outputEval = character()
\lambda
```
#### Arguments

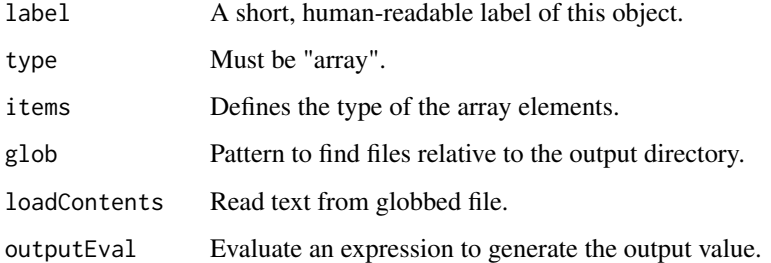

## Value

An object of class 'OutputArrayParam'.

#### Examples

b <- OutputParam(id = "b", type = OutputArrayParam(items = "File"), glob = "\*.txt")

OutputParam-class *Output parameters*

## Description

An output parameter for a Command Line Tool. More details: https://www.commonwl.org/v1.0/CommandLineTool.html

### Usage

```
OutputParam(
  id = "output",
  label = character(),
  doc = character(),
  type = "stdout",format = character(),
  secondaryFiles = character(),
  streamable = logical(),
  glob = character(),
  loadContents = logical(),
  outputEval = character(),
  outputSource = character()
)
```
#### Arguments

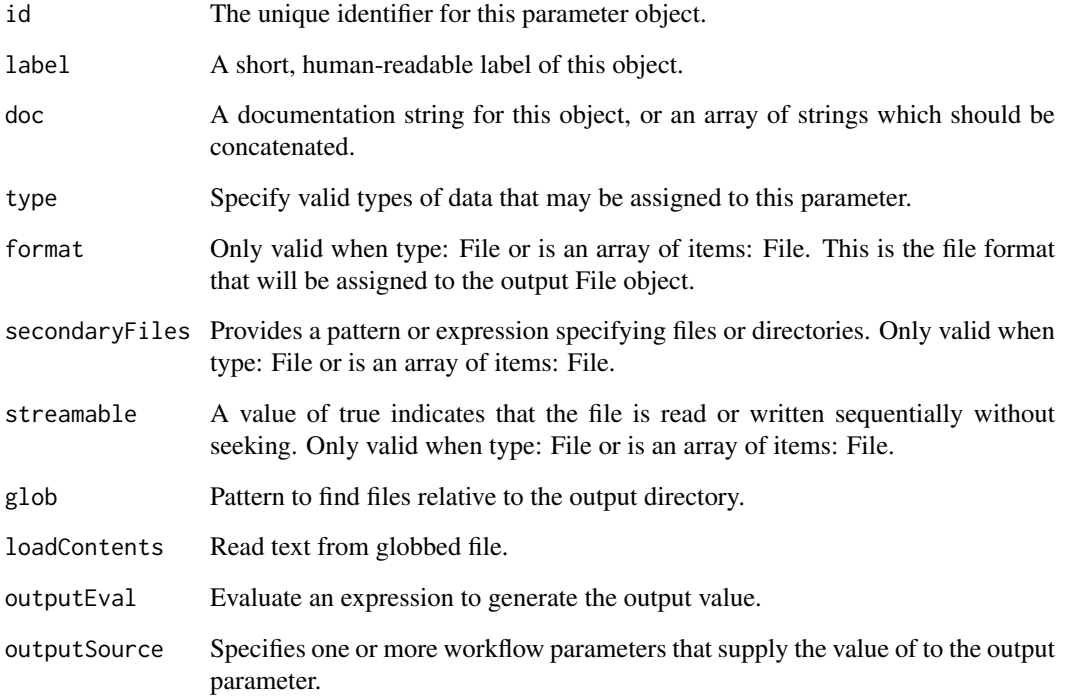

## Value

An object of class 'OutputParam'.

#### Examples

```
o1 <- OutputParam(id = "file", type = "File", glob = "*.txt")
```
<span id="page-12-0"></span>OutputParamList-class *OutputParamList*

## Description

OutputParamList OutputParamList #' A list of InputParam outputs The outputs of a cwlParam object

#### Usage

```
OutputParamList(out = OutputParam(), ...)
```
outputs(cwl)

#### Arguments

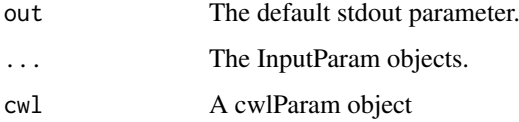

## Value

An object of class 'OutputParamList'.

outputs: A list of 'OutputParam'.

#### Examples

```
o1 <- OutputParam(id = "file", type = "File", glob = "*.txt")
OutputParamList(o1)
input1 <- InputParam(id = "sth")
echo <- cwlParam(baseCommand = "echo", inputs = InputParamList(input1))
outputs(echo)
```
plotCWL *plotCWL*

#### Description

Function to plot cwlStepParam object.

# Usage

```
plotCWL(cwl, output = "graph", layout = "tree", ...)
```
#### <span id="page-13-0"></span>Arguments

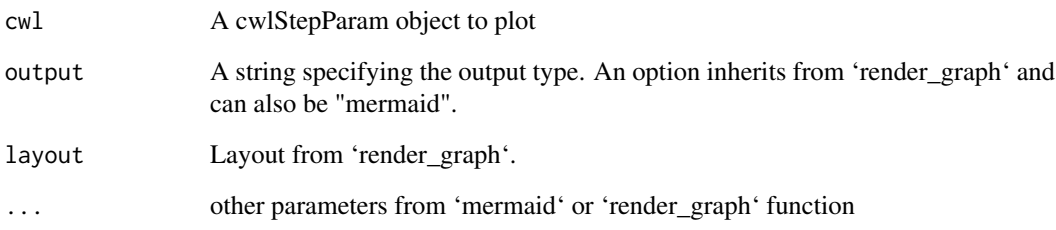

#### Value

A workflow plot.

## Examples

```
input1 <- InputParam(id = "sth")
echo1 <- cwlParam(baseCommand = "echo",
                  inputs = InputParamList(input1))
input2 <- InputParam(id = "sthout", type = "File")
echo2 <- cwlParam(baseCommand = "echo",
                  inputs = InputParamList(input2),
                  stdout = "out.txt")
i1 <- InputParam(id = "sth")o1 <- OutputParam(id = "out", type = "File", outputSource = "echo2/output")
wf <- cwlStepParam(inputs = InputParamList(i1),
                   outputs = OutputParamList(o1))
s1 \leq - Step(id = "echo1", run = echo1, In = list(sth = "sth"))
s2 \le - Step(id = "echo2", run = echo2, In = list(sthout = "echo1/output"))
wf \leftarrow wf + s1 + s2plotCWL(wf)
```
#### Rcwl *Rcwl*

#### Description

An R package to wrap command line tools and build pipelines with Common Workflow Language.

#### See Also

[cwlParam](#page-2-1)

[runCWL](#page-16-1)

<span id="page-14-0"></span>

## Description

Read CWL Function to read CWL command or workflow files.

# Usage

readCWL(cwlfile)

## Arguments

cwlfile The cwl file to read.

## Value

A object of class 'cwlParam' or 'cwlStepParam'.

#### Examples

```
input1 \leq InputParam(id = "sth")
echo <- cwlParam(baseCommand = "echo",
                 inputs = InputParamList(input1))
tf <- tempfile()
writeCWL(echo, tf)
readCWL(paste0(tf, ".cwl"))
```
requireDocker *requireDocker*

#### Description

- requireDocker
- requireJS
- requireSoftware
- InitialWorkDirRequirement
- SubworkflowFeatureRequirement
- ScatterFeatureRequirement
- MultipleInputFeatureRequirement
- StepInputExpressionRequirement

## Usage

```
requireDocker(
 docker = NULL,
 Load = NULL,File = NULL,
 Import = NULL,
 ImageId = NULL,OutputDir = NULL
)
requireJS(expressionLib = list())
requireSoftware(packages = list())
requireInitialWorkDir(listing = list())
requireSubworkflow()
requireScatter()
requireMultipleInput()
requireStepInputExpression()
```
#### Arguments

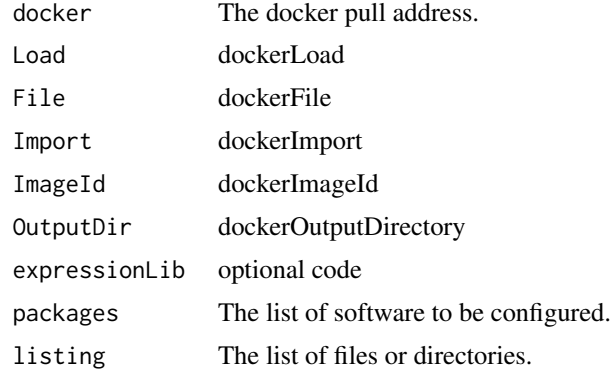

## Value

- A DockerRequirement list
- A InlineJavascriptRequirement list
- A SoftwareRequirement list
- A InitialWorkDirRequirement list
- A SubworkflowFeatureRequirement list
- A ScatterFeatureRequirement list
- A MultipleInputFeatureRequirement list
- A StepInputExpressionRequirement list

<span id="page-16-1"></span><span id="page-16-0"></span>

## Description

Execute a cwlParam object with assigned inputs.

## Usage

```
runCWL(
  cwl,
  prefix = tempfile(),cwlRunner = "cwltool",
  cwlTemp = NULL,
  outdir = ".".cwlArgs = character(),
  stdout = TRUE,stderr = TRUE,
  showLog = FALSE,
  docker = TRUE,
  ...
\lambda
```
## Arguments

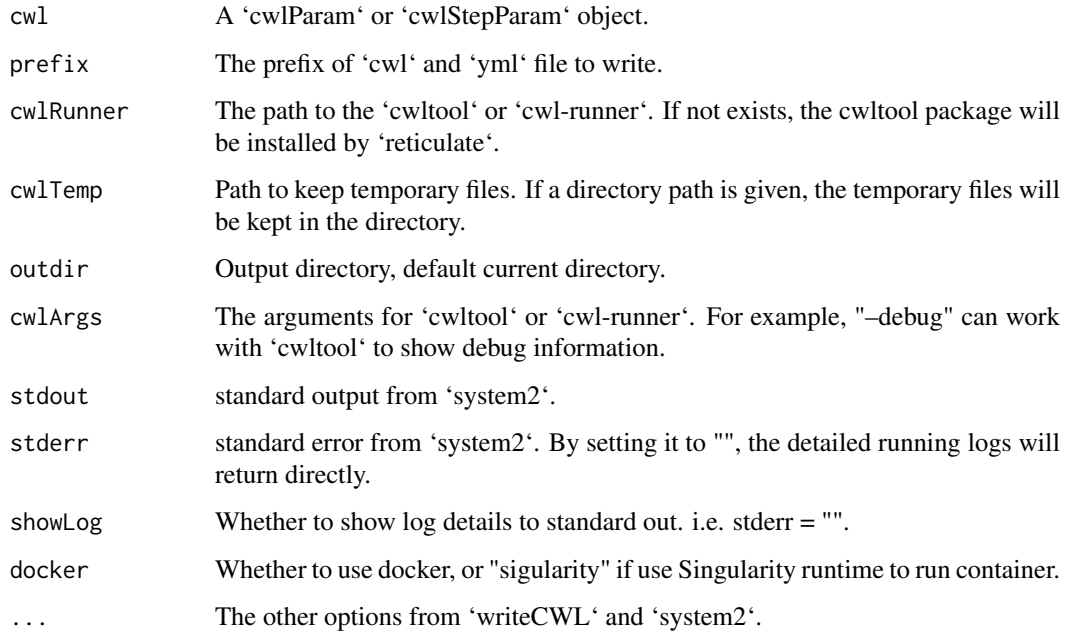

## Value

A list of outputs from tools and logs from cwltool.

## Examples

```
input1 \leftarrow InputParam(id = "sth")echo <- cwlParam(baseCommand = "echo",
                 inputs = InputParamList(input1))
echo$sth <- "Hello World!"
## res <- runCWL(echo)
```
runCWLBatch *run CWL with batchtools*

## Description

run CWL with batchtools

## Usage

```
runCWLBatch(
  cwl,
  outdir = getwd(),inputList,
  paramList = list(),
  BPPARAM = BatchtoolsParam(workers = lengths(inputList)[1]),
  ...
)
```
#### Arguments

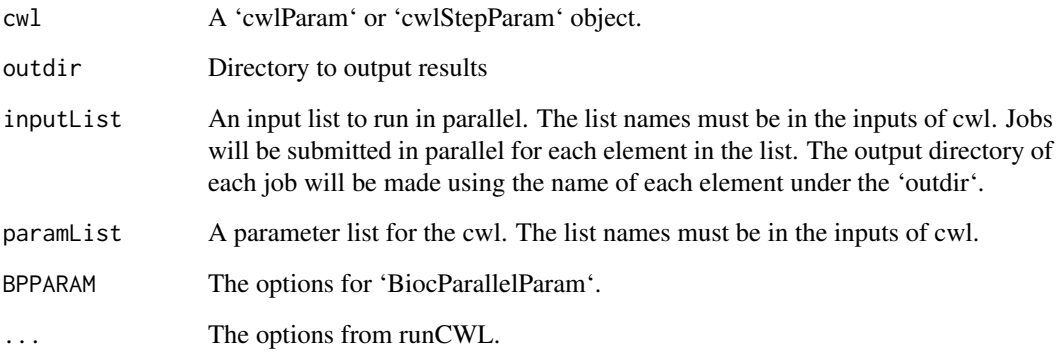

#### Value

Results from computing nodes and logs from cwltool.

<span id="page-17-0"></span>

<span id="page-18-0"></span>runs *runs*

## Description

The function to access all runs of a cwlStepParam object

## Usage

runs(object)

## Arguments

object A cwlStepParam object.

## Value

cwlParam objects or paths of CWL file.

## Examples

s1 <- cwlStepParam() runs(s1)

short *short*

# Description

The function to show short summary of cwlParam or cwlStepParam

#### Usage

short(object)

#### Arguments

object An cwlParam or cwlStepParam object

## Value

A short summary of an object of cwlParam or cwlStepParam.

## Examples

s1 <- cwlStepParam() short(s1)

<span id="page-19-0"></span>Step *Step function*

## Description

Function to assign value to 'stepParam' object.

## Usage

```
Step(
  id,
  run = cwlParam(),
  In = list(),
  scatter = character(),
  scatterMethod = character()
)
```
#### Arguments

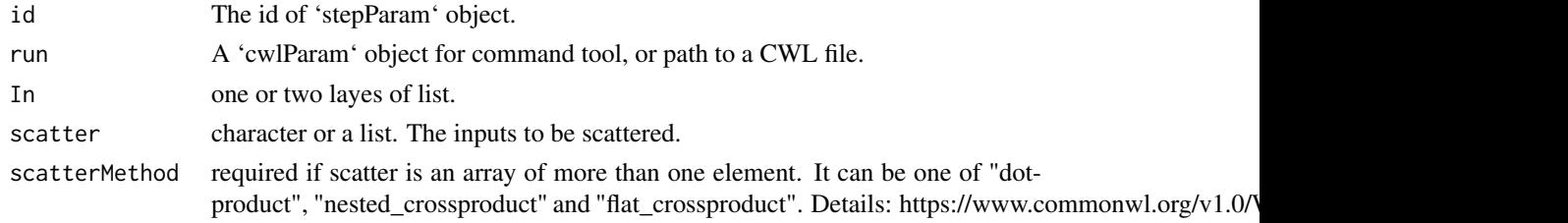

## Value

An object of 'stepParam'.

#### See Also

[cwlStepParam](#page-4-1)

stepInParam-class *stepInParam*

## Description

The input parameter of a workflow step. More details: https://www.commonwl.org/v1.0/Workflow.html#WorkflowStepIn

## Usage

```
stepInParam(
  id,
  source = character(),
  linkMerge = character(),
  default = character(),
  valueFrom = character()
)
```
# <span id="page-20-0"></span>Arguments

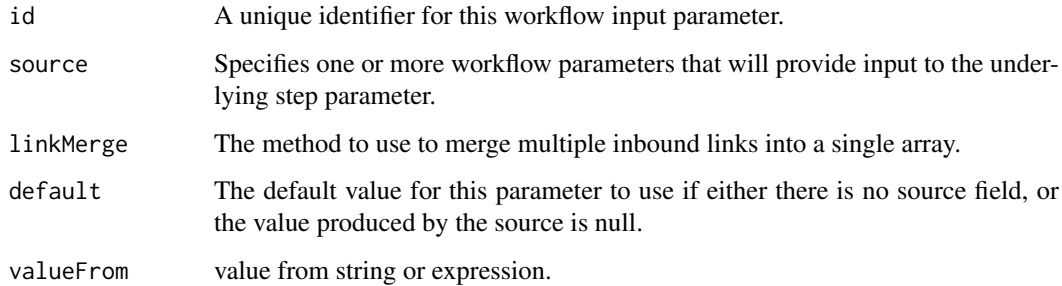

#### Value

An object of class 'stepInParam'.

## Examples

s1  $\le$  stepInParam(id = "s1")

stepInParamList-class *stepInParamList*

## Description

stepInParamList

stepInParamList

## Usage

```
stepInParamList(...)
```
## Arguments

... A list of 'stepInParam' objects.

## Value

An object of class 'stepInParamList'.

## Examples

s1 <- stepInParam(id = "s1") stepInParamList(s1)

<span id="page-21-0"></span>stepParam-class *stepParam*

## Description

A workflow step parameters. More details: https://www.commonwl.org/v1.0/Workflow.html#WorkflowStep

#### Usage

```
stepParam(
  id,
  run = cwlParam(),
  In = stepInParamList(),
  Out = list(),scatter = character(),
  scatterMethod = character()
\lambda
```
#### Arguments

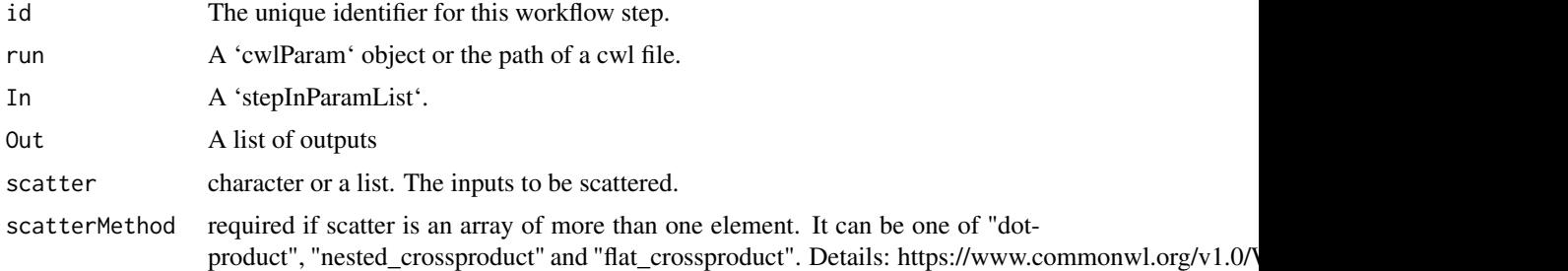

## Value

An object of class 'stepParam'.

## Examples

s1  $\le$  stepParam(id = "s1")

stepParamList-class *stepParamList*

## Description

stepParamList stepParamList

# Usage

stepParamList(...)

#### <span id="page-22-0"></span>steps 23

## Arguments

... A list of 'stepParam'.

# Value

An object of class 'stepParamList'.

# Examples

s1  $\le$  stepParam(id = "s1") stepParamList(s1)

steps *Steps*

## Description

Function to extract step slots

## Usage

steps(cwl)

steps(cwl) <- value

# Arguments

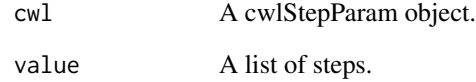

#### Value

steps: A list of stepParam objects.

## See Also

[cwlStepParam](#page-4-1)

<span id="page-23-0"></span>

## Description

write 'cwlParam' to cwl and yml.

# Usage

```
writeCWL(cwl, prefix, docker = TRUE, ...)
```
## Arguments

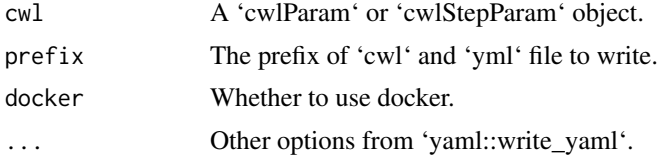

## Value

A CWL file and A YML file.

#### Examples

```
input1 <- InputParam(id = "sth")
echo <- cwlParam(baseCommand = "echo",
                inputs = InputParamList(input1))
tf <- tempfile()
writeCWL(echo, tf)
```
# <span id="page-24-0"></span>Index

+,cwlStepParam,stepParam-method, [2](#page-1-0) \$,cwlParam-method *(*InputParam-class*)*, [8](#page-7-0) \$<-,cwlParam-method *(*InputParam-class*)*, [8](#page-7-0)

arguments *(*cwlVersion*)*, [6](#page-5-0) arguments<- *(*cwlVersion*)*, [6](#page-5-0)

baseCommand *(*cwlVersion*)*, [6](#page-5-0) baseCommand<- *(*cwlVersion*)*, [6](#page-5-0)

```
cwlClass (cwlVersion), 6
cwlClass<- (cwlVersion), 6
cwlParam, 14
cwlParam (cwlParam-class), 3
cwlParam-class, 3
cwlShiny, 4
cwlStepParam, 2, 20, 23
cwlStepParam (cwlStepParam-class), 5
cwlStepParam-class, 5
cwlVersion, 6
cwlVersion<- (cwlVersion), 6
```
extensions *(*cwlVersion*)*, [6](#page-5-0) extensions<- *(*cwlVersion*)*, [6](#page-5-0)

hints *(*cwlVersion*)*, [6](#page-5-0) hints<- *(*cwlVersion*)*, [6](#page-5-0)

InputArrayParam *(*InputArrayParam-class*)*, [7](#page-6-0) InputArrayParam-class, [7](#page-6-0) InputParam *(*InputParam-class*)*, [8](#page-7-0) InputParam-class, [8](#page-7-0) InputParamList *(*InputParamList-class*)*, [10](#page-9-0) InputParamList-class, [10](#page-9-0) inputs *(*InputParamList-class*)*, [10](#page-9-0)

OutputArrayParam *(*OutputArrayParam-class*)*, [11](#page-10-0) OutputArrayParam-class, [11](#page-10-0) OutputParam *(*OutputParam-class*)*, [11](#page-10-0) OutputParam-class, [11](#page-10-0)

OutputParamList *(*OutputParamList-class*)*, [13](#page-12-0) OutputParamList-class, [13](#page-12-0) outputs *(*OutputParamList-class*)*, [13](#page-12-0)

#### plotCWL, [13](#page-12-0)

Rcwl, [14](#page-13-0) readCWL, [15](#page-14-0) requireDocker, [15](#page-14-0) requireInitialWorkDir *(*requireDocker*)*, [15](#page-14-0) requireJS *(*requireDocker*)*, [15](#page-14-0) requirements *(*cwlVersion*)*, [6](#page-5-0) requirements<- *(*cwlVersion*)*, [6](#page-5-0) requireMultipleInput *(*requireDocker*)*, [15](#page-14-0) requireScatter *(*requireDocker*)*, [15](#page-14-0) requireSoftware *(*requireDocker*)*, [15](#page-14-0) requireStepInputExpression *(*requireDocker*)*, [15](#page-14-0) requireSubworkflow *(*requireDocker*)*, [15](#page-14-0) runCWL, *[14](#page-13-0)*, [17](#page-16-0) runCWLBatch, [18](#page-17-0) runs, [19](#page-18-0)

short, [19](#page-18-0) stdOut *(*cwlVersion*)*, [6](#page-5-0) stdOut<- *(*cwlVersion*)*, [6](#page-5-0) Step, [20](#page-19-0) stepInParam *(*stepInParam-class*)*, [20](#page-19-0) stepInParam-class, [20](#page-19-0) stepInParamList *(*stepInParamList-class*)*, [21](#page-20-0) stepInParamList-class, [21](#page-20-0) stepParam *(*stepParam-class*)*, [22](#page-21-0) stepParam-class, [22](#page-21-0) stepParamList *(*stepParamList-class*)*, [22](#page-21-0) stepParamList-class, [22](#page-21-0) steps, [23](#page-22-0) steps<- *(*steps*)*, [23](#page-22-0)

writeCWL, [24](#page-23-0)